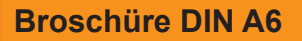

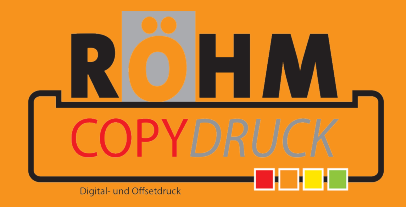

Diese Datei in Ihrem Graphikprogramm hinterlegen.